# **STUDIENBUCH INKLUSION**

- ein Wegweiser für die Lehrerbildung

Workshop zum Studienbuch Inklusion und dem zugehörigen E-Learning

**3. BAS!S-Jahrestagung** 25. März 2021 an der Otto-Friedrich-Universität Bamberg Susanne Bjarsch (StRin FS), LMU München

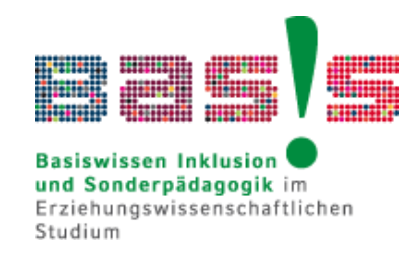

#### Agenda

#### **Studienbuch Inklusion**

- **· Projekt BAS!S / Entstehung**
- Aufbau / Inhalte
- **· didaktische Aufbereitung**
- **EXECTE:** Nutzung für Lehre und selbstgesteuertes Lernen
- ▶ E-Learning zum Studienbuch
	- Aufbau
	- Zugang
	- **EXEC** Nutzung für die eigene Lehre

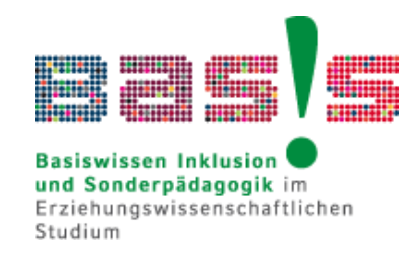

- bayernweites Projekt
- ▶ 10 lehramtsbildende Universitäten
- abgeordnete Sonderpädagog\*innen
- Studienbuch Inklusion als inhaltliches Kernstück
- ▶ Zielgruppe: Studierende aller Lehrämter
- **Print und E-Book verfügbar an allen Standorten** über die Universitätsbibliotheken

#### Projekt BAS!S

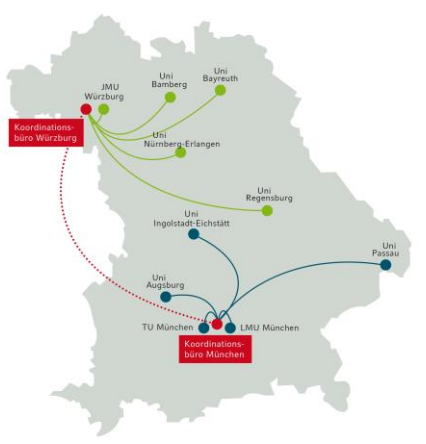

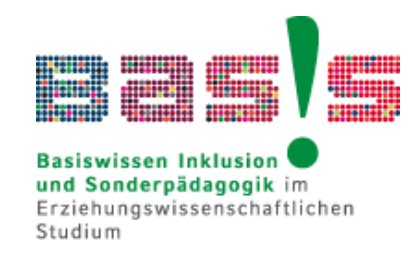

### Aufbau / Inhalte

**Kap. 1-9 (Sonderpädagogische) Förderschwerpunkte**

- **Kap. 10-19 Inklusives Schulsystem**
- **Kap. 20-21 Inklusiver Unterricht und inklusive Schulentwicklung**
- **[Link zum Verlag](https://www.klinkhardt.de/verlagsprogramm/5248.html)**

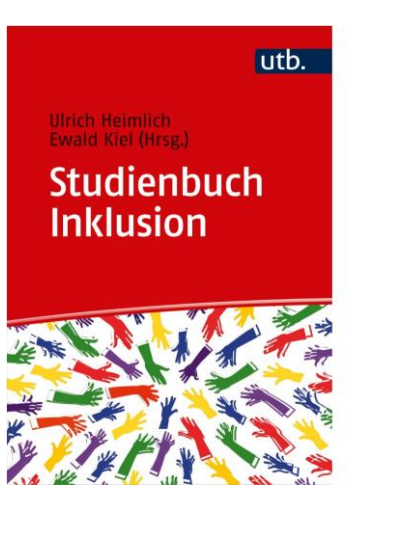

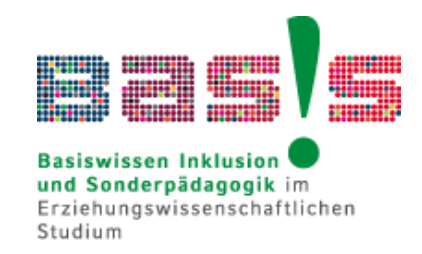

#### Didaktische Aufbereitung

- **Kurze Beiträge**
- viele Abbildungen und Tabellen
- schnelle Orientierung durch farbliche und symbolische Elemente

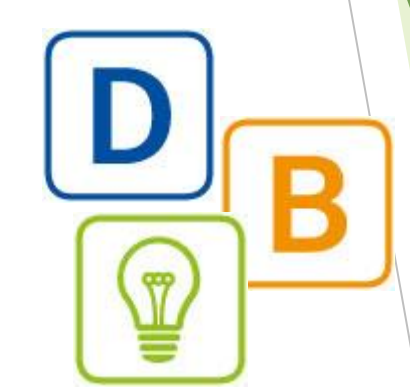

- vertiefende und weiterführende Arbeitsaufträge am Ende jedes Kapitels
- **Links und Literaturempfehlungen**

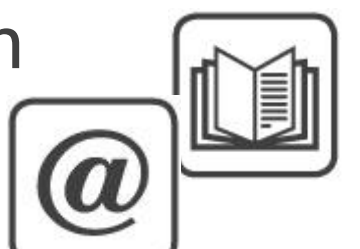

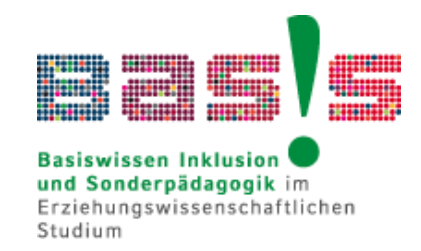

# Lehre und selbstgesteuertes

- **Lernen** Verfügbarkeit für alle bayerischen kann kannen Lehramtsstudierenden
	- **EXPERGIBUTER EITE:** Kostenloser Zugang über Universitätsbibliothek
	- **· digital verfügbar als E-Book**
- verschiedene Arten von Arbeitsaufträgen
	- **Textarbeit (Sicherung / Wiederholung)**
	- **Rechercheaufgaben (weitere Vertiefung)**
- **Lösungen im Buch**

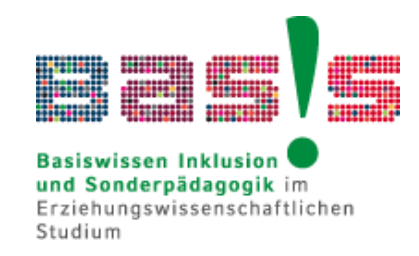

## Aufbau E-Learning

- **Module analog zu den Studienbuch-Kapiteln**
- **Adaption der Arbeitsaufträge als digitale** Aufgabenformate
	- **· Beispiele digitaler Umsetzung**
	- Aufbereitung für Einzelarbeit / selbstständiges Arbeiten
	- z.T. interaktive Umsetzung (Quis, Drag & Drop, ...)
- **Hinweise zur Kursnutzung und Kontaktdaten**

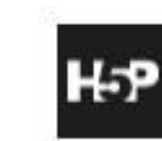

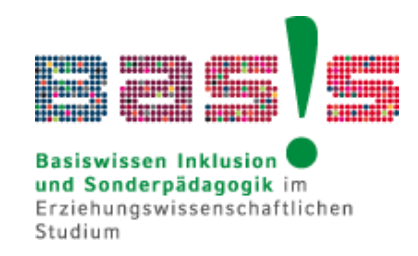

# Zugang E-Learning

▶ digitaler Kurs in der Moodle-Umgebung der LMU

#### **[Link zum Kurs](https://moodle.lmu.de/course/view.php?id=14678)**

- **Selbsteinschreibung** für Angehörige von Hochschulen des Deutschen Forschungsnetzes Einschreibeschlüssel auf Seite angegeben
- **Einschreibung als Gast** für Nutzer\*innen ohne Hochschulzugehörigkeit

Einschreibeschlüssel Gast: BAS!S\_gast

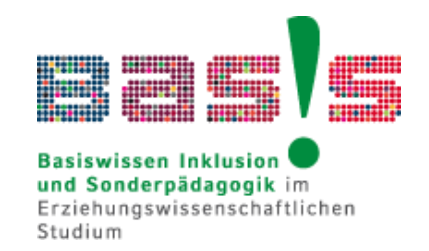

## Nutzung für die eigene Lehre

- ▶ Ziel: Pool an Ideen und Impulsen
- Dateien zum Download

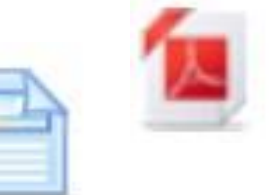

- **Möglichkeit der Einbindung in eigene digitale** Lernumgebungen / Kurse (Anleitung im Kurs)
- Nutzbar für virtuelle Campusumgebungen auf Basis von Moodle und Ilias
- Austauschmöglichkeit mit anderen Nutzer\*innnen und Kursadministration

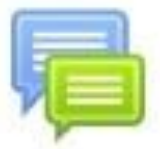